Представлено розклад проведення вебінарів освітньої мережі "Партнерство в навчанні" для викладачів різних предметів за участю вчителів-новаторів.

Представлено расписание вебинаров образовательной сети "Партнерство в обучении" для преподавателей различных предметов при участии учителей-новаторов.

Calendar of the webinars staged by Partnership in Teaching education network with the partic-<br>ipation of teacher innovators for different subject teachers has been shown.

УДК 373.5.091

## ДІЗНАЙТЕСЯ ПРО ОСВІТНІ НОВИНКИ НА **TEMATUUHUX BEEIHAPAX!**

## Шановні освітяни,

У наш час швидких технологічних змін та інновацій дуже важливо отримувати найсвіжішу інформацію про застосування нових рішень та підходів в освіті, вдосконалювати власні педагогічні навички, передавати нові знання учням та бути лідером у своїй сфері.

Для цього ми підготували цикл вебінарів та запросили найкращих експертів галузі, щоби розказати про застосування інформаційно-комунікаційних технологій та впровадження світових новинок в Україні. Ви маєте нагоду послухати галузевих експертів, а також ваших колег, викладачів різних предметів з усієї країни, які експериментують із використанням ІКТ на уроках і мають цікавий досвід для демонстрації.

Ми також передбачили висвітлення "гарячих тем" і запрошення спеціальних гостей для проведення декількох вебінарів, присвячених підготовці до незалежного зовнішнього оцінювання - 2012, створенню благодійних фондів при школах, а також використанню проектної методики для роботи з учнями.

Вебінари будуть проходити в освітній мережі Microsoft"Партнерство в навчанні"з лютого по квітень 2012 р. Учасники вебінарів, які будуть застосовувати отримані знання на практиці, матимуть відповідні сертифікати і будуть запрошені приєднатися до спільноти вчителів-новаторів, щоби ділитися своїм досвідом під час національних подійта представляти Україну на міжнародних заходах.

Узяти участь у вебінарі дуже просто! Все відбувається віртуально, Вам потрібен лише комп'ютер та доступ до Інтернету! Вебінарипо вівторках розраховані на викладачів інформатики та інженерів шкільних IT мереж. Вебінари по четвергах сплановані для викладачів різних предметів. Спеціальні запрошені гості та теми будуть цікаві широкому колу освітян, отже запрошуємо всіх!

Ваші кроки для участі у вебінарі:

1. Ознайомтеся з розкладом та оберіть нікаві для вас теми.

2. Зареєструйтеся, натиснувши на тему вебінару.

3. Безкоштовно завантажте і встановіть LyncAttendeera інструкції за цим посиланням.

4. Безкоштовно поновіть свій браузер Internet Explorer до останньої версії.

5. У вказаний у розкладі день приєднуйтеся до вебінару о 15:30, натиснувши на адресу вебінару.

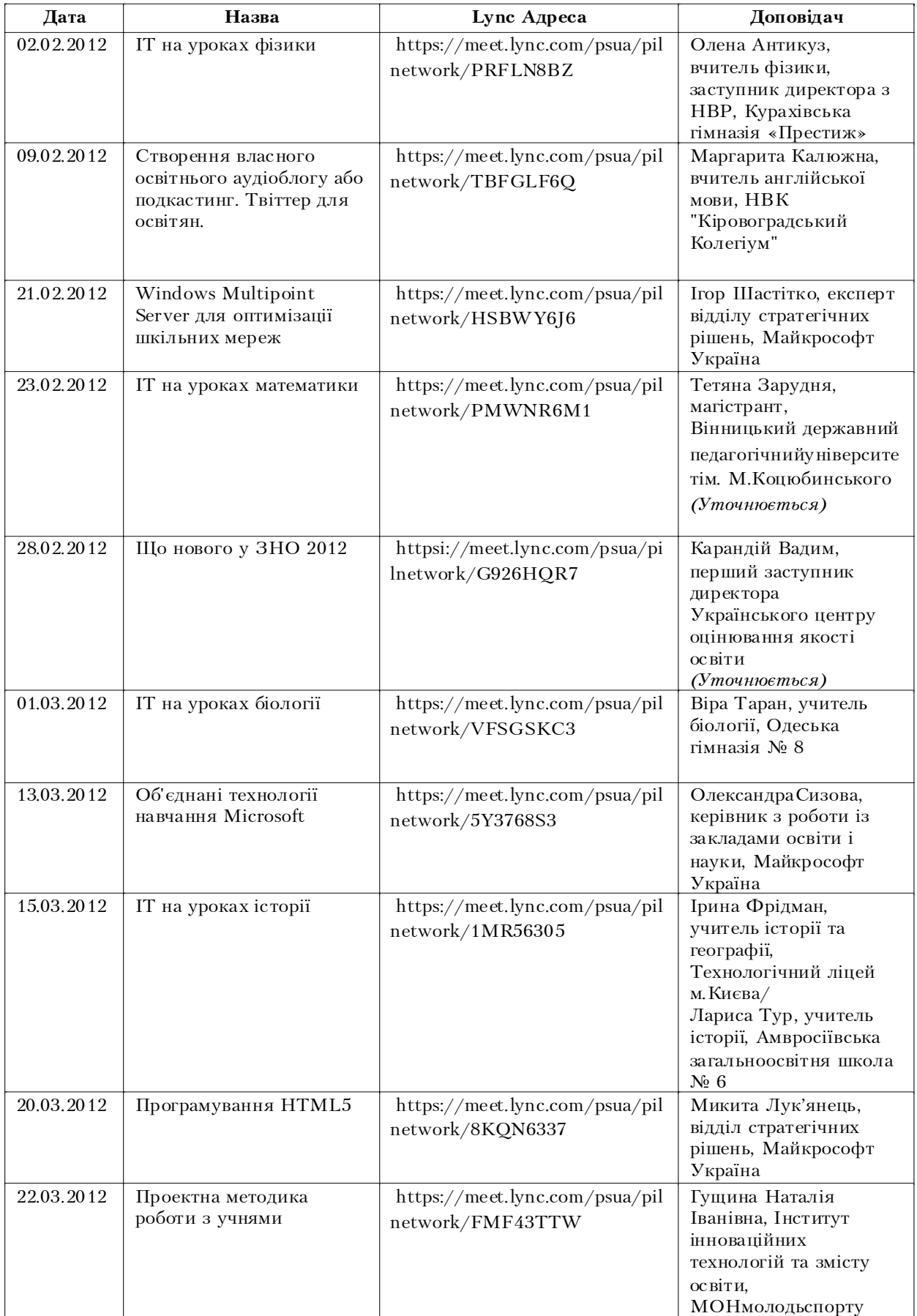

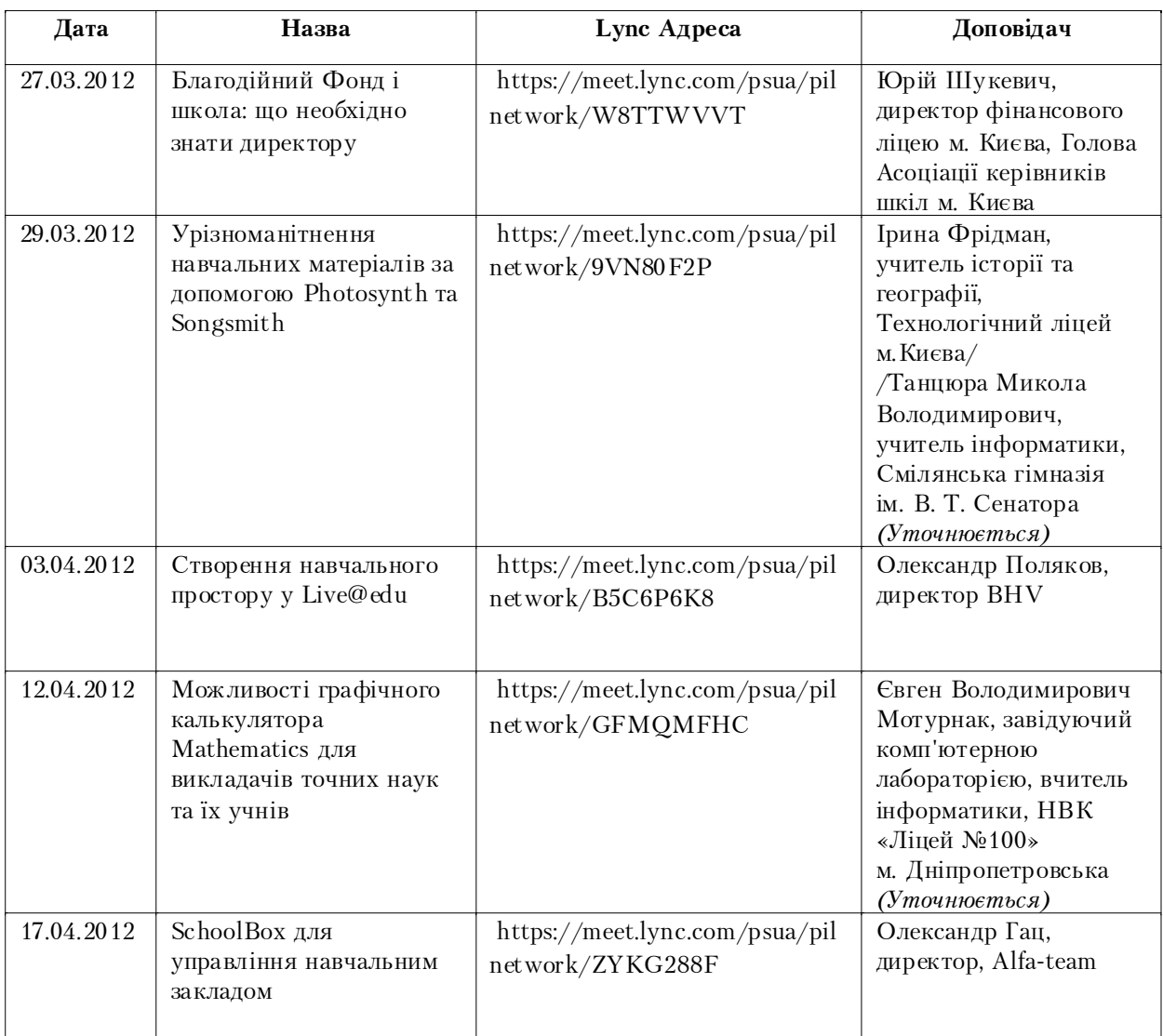

Усіх зацікавлених у вебінарах учасників запрошуємо приєднатися до Спільноти "Вебінари для викладачів". В цій спільноті будуть розміщені матеріали вебінарів, оголошення, можливі зміни у розкладі, обговорення цікавих тем для наступних вебінарів, поради з налаштування комп'ютера тощо.

Для коректної роботи функцій Мережі "Партнерство в навчанні" необхідно використовувати браузер Internet Explorer.

 $B$ *ібліографічний опис цієї статті:* 

Дізнайтеся про освітні новинки на тематичних вебінарах! // Постметодика. – 2011. – № 6 (103). *– Ñ. 62 – 64.*